## **Foreman - Feature #1952**

## **With DHCP integration, add an option to configure PXE Filename (and path)**

11/15/2012 09:46 AM - Benjamin Papillon

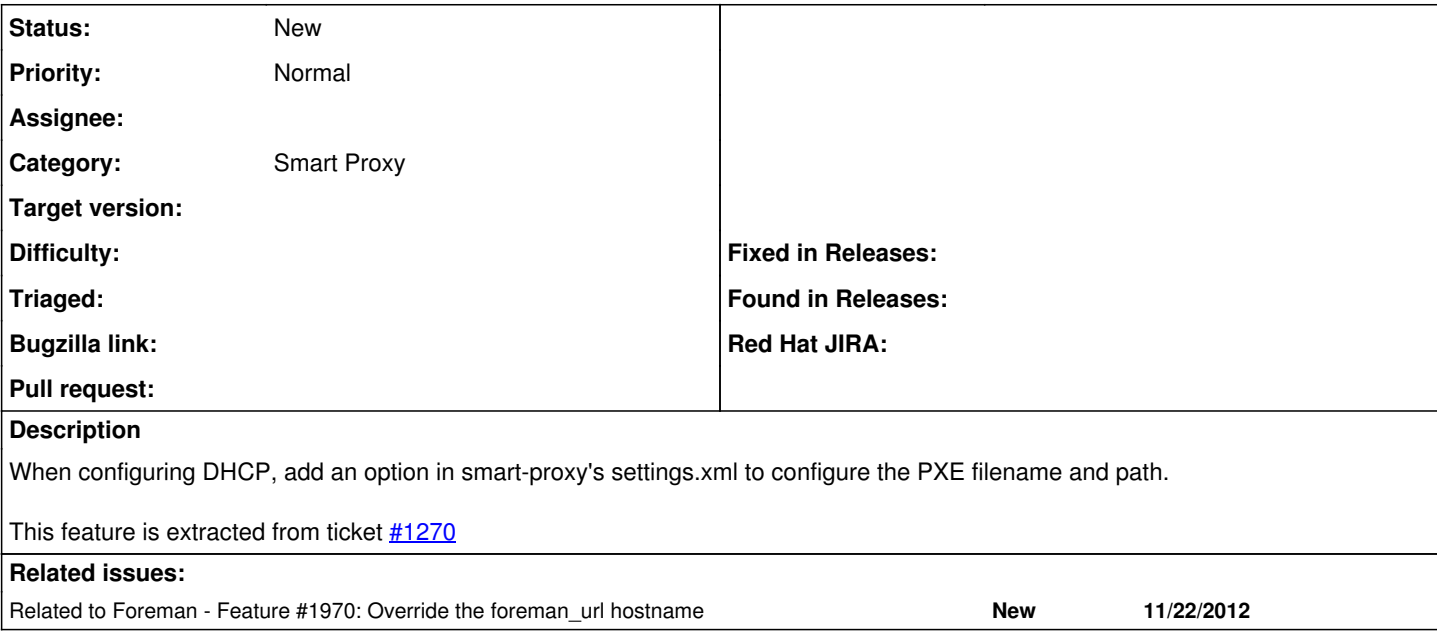